## **Katello - Bug #23805**

# **Upgrade Katello 3.5/3.6 with foreman 1.16.1/1.17.1 fails at foreman-rake katello:correct\_repositories**

06/04/2018 07:26 PM - Stefan Heijmans

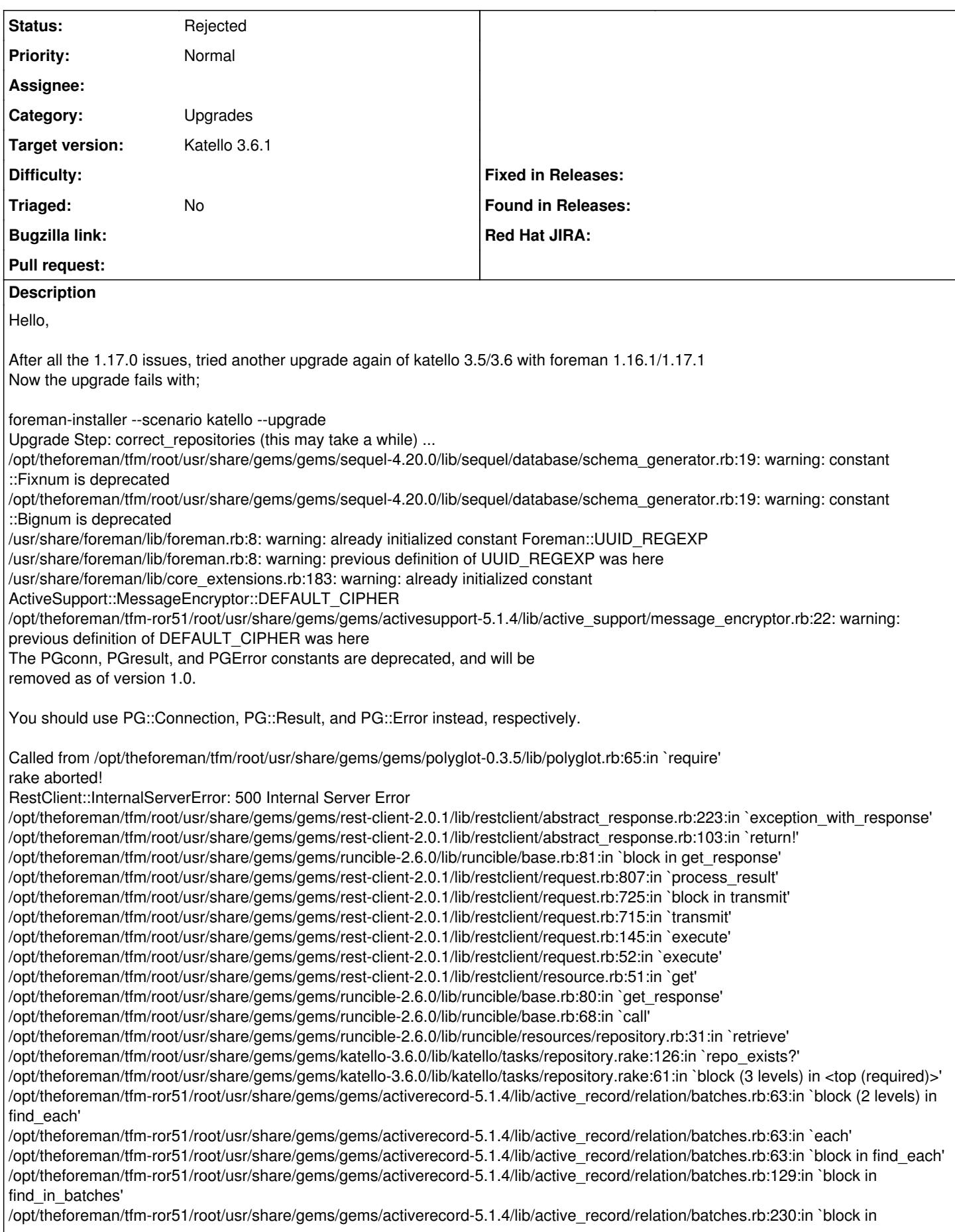

in batches' /opt/theforeman/tfm-ror51/root/usr/share/gems/gems/activerecord-5.1.4/lib/active\_record/relation/batches.rb:214:in `loop' /opt/theforeman/tfm-ror51/root/usr/share/gems/gems/activerecord-5.1.4/lib/active\_record/relation/batches.rb:214:in `in\_batches' /opt/theforeman/tfm-ror51/root/usr/share/gems/gems/activerecord-5.1.4/lib/active\_record/relation/batches.rb:128:in `find\_in\_batches' /opt/theforeman/tfm-ror51/root/usr/share/gems/gems/activerecord-5.1.4/lib/active\_record/relation/batches.rb:62:in `find\_each' /opt/theforeman/tfm/root/usr/share/gems/gems/katello-3.6.0/lib/katello/tasks/repository.rake:59:in `with\_index' /opt/theforeman/tfm/root/usr/share/gems/gems/katello-3.6.0/lib/katello/tasks/repository.rake:59:in `block (2 levels) in <top (required)>' /opt/rh/rh-ruby24/root/usr/share/gems/gems/rake-12.0.0/exe/rake:27:in `<top (required)>' Tasks: TOP => katello:correct\_repositories (See full trace by running task with --trace) Processing Repository 1/108: base\_x86\_64 (1) foreman-rake katello:correct\_repositories COMMIT=true failed! Check the output for error! Upgrade step correct\_repositories failed. Check logs for more information. /var/log/foreman/production.log 2018-06-01T21:15:02 [app] [I] Current user: foreman\_admin (administrator) 2018-06-01T21:15:02 [app] [W] 500 Internal Server Error | /opt/theforeman/tfm/root/usr/share/gems/gems/rest-client-2.0.1/lib/restclient/abstract\_response.rb:223:in `exception\_with\_response' | /opt/theforeman/tfm/root/usr/share/gems/gems/rest-client-2.0.1/lib/restclient/abstract\_response.rb:103:in `return!' | /opt/theforeman/tfm/root/usr/share/gems/gems/rest-client-2.0.1/lib/restclient/request.rb:809:in `process\_result' | /opt/theforeman/tfm/root/usr/share/gems/gems/rest-client-2.0.1/lib/restclient/request.rb:725:in `block in transmit' | /opt/rh/rh-ruby24/root/usr/share/ruby/net/http.rb:877:in `start' | /opt/theforeman/tfm/root/usr/share/gems/gems/rest-client-2.0.1/lib/restclient/request.rb:715:in `transmit' | /opt/theforeman/tfm/root/usr/share/gems/gems/rest-client-2.0.1/lib/restclient/request.rb:145:in `execute' | /opt/theforeman/tfm/root/usr/share/gems/gems/rest-client-2.0.1/lib/restclient/request.rb:52:in `execute' | /opt/theforeman/tfm/root/usr/share/gems/gems/rest-client-2.0.1/lib/restclient/resource.rb:51:in `get' | /opt/theforeman/tfm/root/usr/share/gems/gems/katello-3.6.0/app/models/katello/ping.rb:150:in `backend\_status' | /opt/theforeman/tfm/root/usr/share/gems/gems/katello-3.6.0/app/models/katello/ping.rb:114:in `pulp\_without\_auth' | /opt/theforeman/tfm/root/usr/share/gems/gems/katello-3.6.0/app/models/katello/ping.rb:36:in `block in ping\_pulp\_without\_auth' | /opt/theforeman/tfm/root/usr/share/gems/gems/katello-3.6.0/app/models/katello/ping.rb:83:in `exception\_watch' | /opt/theforeman/tfm/root/usr/share/gems/gems/katello-3.6.0/app/models/katello/ping.rb:35:in `ping\_pulp\_without\_auth' | /opt/theforeman/tfm/root/usr/share/gems/gems/katello-3.6.0/app/models/katello/ping.rb:19:in `ping' | /opt/theforeman/tfm/root/usr/share/gems/gems/katello-3.6.0/lib/katello/tasks/reimport.rake:7:in `block (2 levels) in <top (required)>' | /opt/rh/rh-ruby24/root/usr/share/gems/gems/rake-12.0.0/lib/rake/task.rb:250:in `block in execute' | /opt/rh/rh-ruby24/root/usr/share/gems/gems/rake-12.0.0/lib/rake/task.rb:250:in `each' | /opt/rh/rh-ruby24/root/usr/share/gems/gems/rake-12.0.0/lib/rake/task.rb:250:in `execute' | /opt/rh/rh-ruby24/root/usr/share/gems/gems/rake-12.0.0/lib/rake/task.rb:194:in `block in invoke\_with\_call\_chain' | /opt/rh/rh-ruby24/root/usr/share/ruby/monitor.rb:214:in `mon\_synchronize' | /opt/rh/rh-ruby24/root/usr/share/gems/gems/rake-12.0.0/lib/rake/task.rb:187:in `invoke\_with\_call\_chain' | /opt/rh/rh-ruby24/root/usr/share/gems/gems/rake-12.0.0/lib/rake/task.rb:216:in `block in invoke\_prerequisites' | /opt/rh/rh-ruby24/root/usr/share/gems/gems/rake-12.0.0/lib/rake/task.rb:214:in `each' | /opt/rh/rh-ruby24/root/usr/share/gems/gems/rake-12.0.0/lib/rake/task.rb:214:in `invoke\_prerequisites' | /opt/rh/rh-ruby24/root/usr/share/gems/gems/rake-12.0.0/lib/rake/task.rb:193:in `block in invoke\_with\_call\_chain' | /opt/rh/rh-ruby24/root/usr/share/ruby/monitor.rb:214:in `mon\_synchronize' | /opt/rh/rh-ruby24/root/usr/share/gems/gems/rake-12.0.0/lib/rake/task.rb:187:in `invoke\_with\_call\_chain' | /opt/rh/rh-ruby24/root/usr/share/gems/gems/rake-12.0.0/lib/rake/task.rb:180:in `invoke' | /opt/rh/rh-ruby24/root/usr/share/gems/gems/rake-12.0.0/lib/rake/application.rb:152:in `invoke\_task' | /opt/rh/rh-ruby24/root/usr/share/gems/gems/rake-12.0.0/lib/rake/application.rb:108:in `block (2 levels) in top\_level' | /opt/rh/rh-ruby24/root/usr/share/gems/gems/rake-12.0.0/lib/rake/application.rb:108:in `each' | /opt/rh/rh-ruby24/root/usr/share/gems/gems/rake-12.0.0/lib/rake/application.rb:108:in `block in top\_level' | /opt/rh/rh-ruby24/root/usr/share/gems/gems/rake-12.0.0/lib/rake/application.rb:117:in `run\_with\_threads' | /opt/rh/rh-ruby24/root/usr/share/gems/gems/rake-12.0.0/lib/rake/application.rb:102:in `top\_level' | /opt/rh/rh-ruby24/root/usr/share/gems/gems/rake-12.0.0/lib/rake/application.rb:80:in `block in run' | /opt/rh/rh-ruby24/root/usr/share/gems/gems/rake-12.0.0/lib/rake/application.rb:178:in `standard\_exception\_handling' | /opt/rh/rh-ruby24/root/usr/share/gems/gems/rake-12.0.0/lib/rake/application.rb:77:in `run' | /opt/rh/rh-ruby24/root/usr/share/gems/gems/rake-12.0.0/exe/rake:27:in `<top (required)>' | /opt/rh/rh-ruby24/root/usr/bin/rake:23:in `load' | /opt/rh/rh-ruby24/root/usr/bin/rake:23:in `<main>' 2018-06-01T21:15:02 [app] [W] Skipped pulp auth check after failed pulp check | /opt/theforeman/tfm/root/usr/share/gems/gems/katello-3.6.0/app/models/katello/ping.rb:52:in `block in ping\_pulp\_with\_auth' | /opt/theforeman/tfm/root/usr/share/gems/gems/katello-3.6.0/app/models/katello/ping.rb:83:in `exception\_watch' | /opt/theforeman/tfm/root/usr/share/gems/gems/katello-3.6.0/app/models/katello/ping.rb:48:in `ping\_pulp\_with\_auth' | /opt/theforeman/tfm/root/usr/share/gems/gems/katello-3.6.0/app/models/katello/ping.rb:22:in `ping' | /opt/theforeman/tfm/root/usr/share/gems/gems/katello-3.6.0/lib/katello/tasks/reimport.rake:7:in `block (2 levels) in <top (required)>' | /opt/rh/rh-ruby24/root/usr/share/gems/gems/rake-12.0.0/lib/rake/task.rb:250:in `block in execute' | /opt/rh/rh-ruby24/root/usr/share/gems/gems/rake-12.0.0/lib/rake/task.rb:250:in `each' | /opt/rh/rh-ruby24/root/usr/share/gems/gems/rake-12.0.0/lib/rake/task.rb:250:in `execute' | /opt/rh/rh-ruby24/root/usr/share/gems/gems/rake-12.0.0/lib/rake/task.rb:194:in `block in invoke\_with\_call\_chain' |

/opt/rh/rh-ruby24/root/usr/share/ruby/monitor.rb:214:in `mon\_synchronize' | /opt/rh/rh-ruby24/root/usr/share/gems/gems/rake-12.0.0/lib/rake/task.rb:187:in `invoke\_with\_call\_chain' | /opt/rh/rh-ruby24/root/usr/share/gems/gems/rake-12.0.0/lib/rake/task.rb:216:in `block in invoke\_prerequisites' | /opt/rh/rh-ruby24/root/usr/share/gems/gems/rake-12.0.0/lib/rake/task.rb:214:in `each' | /opt/rh/rh-ruby24/root/usr/share/gems/gems/rake-12.0.0/lib/rake/task.rb:214:in `invoke\_prerequisites' | /opt/rh/rh-ruby24/root/usr/share/gems/gems/rake-12.0.0/lib/rake/task.rb:193:in `block in invoke\_with\_call\_chain' | /opt/rh/rh-ruby24/root/usr/share/ruby/monitor.rb:214:in `mon\_synchronize' | /opt/rh/rh-ruby24/root/usr/share/gems/gems/rake-12.0.0/lib/rake/task.rb:187:in `invoke\_with\_call\_chain' | /opt/rh/rh-ruby24/root/usr/share/gems/gems/rake-12.0.0/lib/rake/task.rb:180:in `invoke' | /opt/rh/rh-ruby24/root/usr/share/gems/gems/rake-12.0.0/lib/rake/application.rb:152:in `invoke\_task' | /opt/rh/rh-ruby24/root/usr/share/gems/gems/rake-12.0.0/lib/rake/application.rb:108:in `block (2 levels) in top\_level' | /opt/rh/rh-ruby24/root/usr/share/gems/gems/rake-12.0.0/lib/rake/application.rb:108:in `each' | /opt/rh/rh-ruby24/root/usr/share/gems/gems/rake-12.0.0/lib/rake/application.rb:108:in `block in top\_level' | /opt/rh/rh-ruby24/root/usr/share/gems/gems/rake-12.0.0/lib/rake/application.rb:117:in `run\_with\_threads' | /opt/rh/rh-ruby24/root/usr/share/gems/gems/rake-12.0.0/lib/rake/application.rb:102:in `top\_level' | /opt/rh/rh-ruby24/root/usr/share/gems/gems/rake-12.0.0/lib/rake/application.rb:80:in `block in run' | /opt/rh/rh-ruby24/root/usr/share/gems/gems/rake-12.0.0/lib/rake/application.rb:178:in `standard\_exception\_handling' | /opt/rh/rh-ruby24/root/usr/share/gems/gems/rake-12.0.0/lib/rake/application.rb:77:in `run' | /opt/rh/rh-ruby24/root/usr/share/gems/gems/rake-12.0.0/exe/rake:27:in `<top (required)>' | /opt/rh/rh-ruby24/root/usr/bin/rake:23:in `load' | /opt/rh/rh-ruby24/root/usr/bin/rake:23:in `<main>' 2018-06-01T21:15:02 [app] [I] Current user: foreman\_api\_admin (administrator)

Looks like

<http://projects.theforeman.org/issues/23008>

<http://projects.theforeman.org/issues/21802>

Tried to install [https://yum.theforeman.org/plugins/nightly/el7/x86\\_64/tfm-rubygem-foreman-tasks-0.13.1-1.fm1\\_18.el7.noarch.rpm](https://yum.theforeman.org/plugins/nightly/el7/x86_64/tfm-rubygem-foreman-tasks-0.13.1-1.fm1_18.el7.noarch.rpm) but then more&more deps needed from nightly.

Any idea how to solve it?

## **History**

### **#1 - 06/06/2018 05:54 PM - John Mitsch**

*- Assignee set to Andrew Kofink*

## **#2 - 06/06/2018 06:06 PM - Andrew Kofink**

This looks like maybe your pulp server was down. Re-running the installer may fix it for you. Please try it and let me know if it doesn't. If so, would you please post the full installer upgrade logs?

## **#3 - 06/10/2018 07:48 PM - Stefan Heijmans**

Andrew Kofink wrote:

This looks like maybe your pulp server was down.

<https://theforeman.org/plugins/katello/3.6/upgrade/index.html> Step 4 - Update Packages katello-service stop

So that would mean the `foreman-installer --scenario katello --upgrade` is forgetting to start the pulp server.

Just reverted the snapshot and am performing the upgrade again.

## **#4 - 06/10/2018 08:06 PM - Stefan Heijmans**

Andrew Kofink wrote:

Re-running the installer may fix it for you. Please try it

OMG the 2nd run I don't receive the above error (getting a Windows-feeling here) but getting a new one;

```
Tasks: TOP => katello:upgrades:3.6:republish_file_repos
(See full trace by running task with --trace)
Republishing file repo EL6 (210)...
foreman-rake katello:upgrades:3.6:republish_file_repos failed! Check the output for error!
Upgrade step republish_file_repos failed. Check logs for more information.
[root@foreman ~]#
```
#### **#5 - 06/10/2018 08:23 PM - Stefan Heijmans**

#### 3rd time not lucky, same error

Upgrade Step: republish\_file\_repos (this may take a while) ... /opt/theforeman/tfm/root/usr/share/gems/gems/sequel-4.20.0/lib/sequel/database/schema\_generator.rb:19: warning : constant ::Fixnum is deprecated /opt/theforeman/tfm/root/usr/share/gems/gems/sequel-4.20.0/lib/sequel/database/schema\_generator.rb:19: warning : constant ::Bignum is deprecated /usr/share/foreman/lib/foreman.rb:8: warning: already initialized constant Foreman::UUID\_REGEXP /usr/share/foreman/lib/foreman.rb:8: warning: previous definition of UUID\_REGEXP was here /usr/share/foreman/lib/core\_extensions.rb:183: warning: already initialized constant ActiveSupport::MessageEnc ryptor::DEFAULT\_CIPHER /opt/theforeman/tfm-ror51/root/usr/share/gems/gems/activesupport-5.1.4/lib/active\_support/message\_encryptor.rb :22: warning: previous definition of DEFAULT\_CIPHER was here The PGconn, PGresult, and PGError constants are deprecated, and will be removed as of version 1.0. You should use PG:: Connection, PG:: Result, and PG:: Error instead, respectively. Called from /opt/theforeman/tfm/root/usr/share/gems/gems/polyglot-0.3.5/lib/polyglot.rb:65:in `require' rake aborted! ArgumentError: wrong number of arguments (given 4, expected 2..3) /opt/theforeman/tfm/root/usr/share/gems/gems/runcible-2.6.0/lib/runcible/models/iso\_distributor.rb:15:in `init ialize' /opt/theforeman/tfm/root/usr/share/gems/gems/katello-3.6.0/app/models/katello/glue/pulp/repo.rb:291:in `new' /opt/theforeman/tfm/root/usr/share/gems/gems/katello-3.6.0/app/models/katello/glue/pulp/repo.rb:291:in `genera te\_distributors' /opt/theforeman/tfm/root/usr/share/gems/gems/katello-3.6.0/app/lib/actions/pulp/repository/refresh.rb:44:in `b lock in update\_or\_associate\_distributors' /opt/theforeman/tfm/root/usr/share/gems/gems/dynflow-0.8.37/lib/dynflow/execution\_plan.rb:368:in `switch\_flow' /opt/theforeman/tfm/root/usr/share/gems/gems/dynflow-0.8.37/lib/dynflow/action.rb:389:in `concurrence' /opt/theforeman/tfm/root/usr/share/gems/gems/katello-3.6.0/app/lib/actions/pulp/repository/refresh.rb:41:in `u pdate\_or\_associate\_distributors' /opt/theforeman/tfm/root/usr/share/gems/gems/katello-3.6.0/app/lib/actions/pulp/repository/refresh.rb:13:in `p lan' /opt/theforeman/tfm/root/usr/share/gems/gems/dynflow-0.8.37/lib/dynflow/action.rb:486:in `block (3 levels) in execute\_plan' /opt/theforeman/tfm/root/usr/share/gems/gems/dynflow-0.8.37/lib/dynflow/middleware/stack.rb:26:in `pass' /opt/theforeman/tfm/root/usr/share/gems/gems/dynflow-0.8.37/lib/dynflow/middleware.rb:18:in `pass' /opt/theforeman/tfm/root/usr/share/gems/gems/katello-3.6.0/app/lib/actions/middleware/backend\_services\_check.r b:23:in `plan' /opt/theforeman/tfm/root/usr/share/gems/gems/dynflow-0.8.37/lib/dynflow/middleware/stack.rb:22:in `call' /opt/theforeman/tfm/root/usr/share/gems/gems/dynflow-0.8.37/lib/dynflow/middleware/stack.rb:26:in `pass' /opt/theforeman/tfm/root/usr/share/gems/gems/dynflow-0.8.37/lib/dynflow/middleware.rb:18:in `pass' /opt/theforeman/tfm/root/usr/share/gems/gems/katello-3.6.0/app/lib/actions/middleware/remote\_action.rb:9:in `p lan' /opt/theforeman/tfm/root/usr/share/gems/gems/dynflow-0.8.37/lib/dynflow/middleware/stack.rb:22:in `call' /opt/theforeman/tfm/root/usr/share/gems/gems/dynflow-0.8.37/lib/dynflow/middleware/stack.rb:26:in `pass' /opt/theforeman/tfm/root/usr/share/gems/gems/dynflow-0.8.37/lib/dynflow/middleware.rb:18:in `pass' /opt/theforeman/tfm/root/usr/share/gems/gems/dynflow-0.8.37/lib/dynflow/middleware.rb:35:in `plan' /opt/theforeman/tfm/root/usr/share/gems/gems/dynflow-0.8.37/lib/dynflow/middleware/stack.rb:22:in `call' /opt/theforeman/tfm/root/usr/share/gems/gems/dynflow-0.8.37/lib/dynflow/middleware/stack.rb:26:in `pass' /opt/theforeman/tfm/root/usr/share/gems/gems/dynflow-0.8.37/lib/dynflow/middleware.rb:18:in `pass' /opt/theforeman/tfm/root/usr/share/gems/gems/dynflow-0.8.37/lib/dynflow/middleware.rb:35:in `plan' /opt/theforeman/tfm/root/usr/share/gems/gems/dynflow-0.8.37/lib/dynflow/middleware/stack.rb:22:in `call' /opt/theforeman/tfm/root/usr/share/gems/gems/dynflow-0.8.37/lib/dynflow/middleware/stack.rb:26:in `pass' /opt/theforeman/tfm/root/usr/share/gems/gems/dynflow-0.8.37/lib/dynflow/middleware.rb:18:in `pass' /opt/theforeman/tfm/root/usr/share/gems/gems/dynflow-0.8.37/lib/dynflow/middleware.rb:35:in `plan' /opt/theforeman/tfm/root/usr/share/gems/gems/dynflow-0.8.37/lib/dynflow/middleware/stack.rb:22:in `call' /opt/theforeman/tfm/root/usr/share/gems/gems/dynflow-0.8.37/lib/dynflow/middleware/world.rb:30:in `execute' /opt/theforeman/tfm/root/usr/share/gems/gems/dynflow-0.8.37/lib/dynflow/action.rb:485:in `block (2 levels) in execute\_plan' /opt/theforeman/tfm/root/usr/share/gems/gems/dynflow-0.8.37/lib/dynflow/execution\_plan.rb:368:in `switch\_flow' /opt/theforeman/tfm/root/usr/share/gems/gems/dynflow-0.8.37/lib/dynflow/action.rb:389:in `concurrence' /opt/theforeman/tfm/root/usr/share/gems/gems/dynflow-0.8.37/lib/dynflow/action.rb:484:in `block in execute\_pla n' /opt/theforeman/tfm/root/usr/share/gems/gems/dynflow-0.8.37/lib/dynflow/action.rb:444:in `block in with\_error\_ handling' /opt/theforeman/tfm/root/usr/share/gems/gems/dynflow-0.8.37/lib/dynflow/action.rb:444:in `catch' /opt/theforeman/tfm/root/usr/share/gems/gems/dynflow-0.8.37/lib/dynflow/action.rb:444:in `with\_error\_handling' /opt/theforeman/tfm/root/usr/share/gems/gems/dynflow-0.8.37/lib/dynflow/action.rb:483:in `execute\_plan' /opt/theforeman/tfm/root/usr/share/gems/gems/dynflow-0.8.37/lib/dynflow/action.rb:277:in `execute' /opt/theforeman/tfm/root/usr/share/gems/gems/dynflow-0.8.37/lib/dynflow/execution\_plan/steps/plan\_step.rb:54:i

n `block in execute'

/opt/theforeman/tfm/root/usr/share/gems/gems/dynflow-0.8.37/lib/dynflow/execution\_plan/steps/abstract.rb:155:i n `with\_meta\_calculation'

/opt/theforeman/tfm/root/usr/share/gems/gems/dynflow-0.8.37/lib/dynflow/execution\_plan/steps/plan\_step.rb:53:i n `execute'

/opt/theforeman/tfm/root/usr/share/gems/gems/dynflow-0.8.37/lib/dynflow/execution\_plan.rb:270:in `block (2 lev els) in plan'

/opt/theforeman/tfm/root/usr/share/gems/gems/dynflow-0.8.37/lib/dynflow/execution\_plan.rb:368:in `switch\_flow' /opt/theforeman/tfm/root/usr/share/gems/gems/dynflow-0.8.37/lib/dynflow/execution\_plan.rb:358:in `with\_plannin g\_scope'

/opt/theforeman/tfm/root/usr/share/gems/gems/dynflow-0.8.37/lib/dynflow/execution\_plan.rb:269:in `block in pla n'

/opt/theforeman/tfm/root/usr/share/gems/gems/dynflow-0.8.37/lib/dynflow/middleware/stack.rb:26:in `pass' /opt/theforeman/tfm/root/usr/share/gems/gems/dynflow-0.8.37/lib/dynflow/middleware.rb:18:in `pass' /opt/theforeman/tfm/root/usr/share/gems/gems/dynflow-0.8.37/lib/dynflow/middleware.rb:43:in `plan\_phase' /opt/theforeman/tfm/root/usr/share/gems/gems/dynflow-0.8.37/lib/dynflow/middleware/stack.rb:22:in `call' /opt/theforeman/tfm/root/usr/share/gems/gems/dynflow-0.8.37/lib/dynflow/middleware/stack.rb:26:in `pass' /opt/theforeman/tfm/root/usr/share/gems/gems/dynflow-0.8.37/lib/dynflow/middleware.rb:18:in `pass' /opt/theforeman/tfm/root/usr/share/gems/gems/dynflow-0.8.37/lib/dynflow/middleware.rb:43:in `plan\_phase' /opt/theforeman/tfm/root/usr/share/gems/gems/dynflow-0.8.37/lib/dynflow/middleware/stack.rb:22:in `call' /opt/theforeman/tfm/root/usr/share/gems/gems/dynflow-0.8.37/lib/dynflow/middleware/stack.rb:26:in `pass' /opt/theforeman/tfm/root/usr/share/gems/gems/dynflow-0.8.37/lib/dynflow/middleware.rb:18:in `pass' /opt/theforeman/tfm/root/usr/share/gems/gems/dynflow-0.8.37/lib/dynflow/middleware.rb:43:in `plan\_phase' /opt/theforeman/tfm/root/usr/share/gems/gems/dynflow-0.8.37/lib/dynflow/middleware/stack.rb:22:in `call' /opt/theforeman/tfm/root/usr/share/gems/gems/dynflow-0.8.37/lib/dynflow/middleware/stack.rb:26:in `pass' /opt/theforeman/tfm/root/usr/share/gems/gems/dynflow-0.8.37/lib/dynflow/middleware.rb:18:in `pass' /opt/theforeman/tfm/root/usr/share/gems/gems/dynflow-0.8.37/lib/dynflow/middleware.rb:43:in `plan\_phase' /opt/theforeman/tfm/root/usr/share/gems/gems/dynflow-0.8.37/lib/dynflow/middleware/stack.rb:22:in `call' /opt/theforeman/tfm/root/usr/share/gems/gems/dynflow-0.8.37/lib/dynflow/middleware/stack.rb:26:in `pass' /opt/theforeman/tfm/root/usr/share/gems/gems/dynflow-0.8.37/lib/dynflow/middleware.rb:18:in `pass' /opt/theforeman/tfm/root/usr/share/gems/gems/dynflow-0.8.37/lib/dynflow/middleware/common/transaction.rb:16:in `block in rollback\_on\_error' /opt/theforeman/tfm-ror51/root/usr/share/gems/gems/activerecord-5.1.4/lib/active\_record/connection\_adapters/ab stract/database\_statements.rb:235:in `block in transaction' /opt/theforeman/tfm-ror51/root/usr/share/gems/gems/activerecord-5.1.4/lib/active\_record/connection\_adapters/ab stract/transaction.rb:194:in `block in within\_new\_transaction' /opt/theforeman/tfm-ror51/root/usr/share/gems/gems/activerecord-5.1.4/lib/active\_record/connection\_adapters/ab stract/transaction.rb:191:in `within new transaction' /opt/theforeman/tfm-ror51/root/usr/share/gems/gems/activerecord-5.1.4/lib/active\_record/connection\_adapters/ab stract/database\_statements.rb:235:in `transaction' /opt/theforeman/tfm-ror51/root/usr/share/gems/gems/activerecord-5.1.4/lib/active\_record/transactions.rb:210:in `transaction' /opt/theforeman/tfm/root/usr/share/gems/gems/dynflow-0.8.37/lib/dynflow/transaction\_adapters/active\_record.rb: 5:in `transaction' /opt/theforeman/tfm/root/usr/share/gems/gems/dynflow-0.8.37/lib/dynflow/middleware/common/transaction.rb:15:in `rollback\_on\_error' /opt/theforeman/tfm/root/usr/share/gems/gems/dynflow-0.8.37/lib/dynflow/middleware/common/transaction.rb:5:in `plan\_phase' /opt/theforeman/tfm/root/usr/share/gems/gems/dynflow-0.8.37/lib/dynflow/middleware/stack.rb:22:in `call' /opt/theforeman/tfm/root/usr/share/gems/gems/dynflow-0.8.37/lib/dynflow/middleware/world.rb:30:in `execute' /opt/theforeman/tfm/root/usr/share/gems/gems/dynflow-0.8.37/lib/dynflow/execution\_plan.rb:268:in `plan' /opt/theforeman/tfm/root/usr/share/gems/gems/dynflow-0.8.37/lib/dynflow/world.rb:174:in `block in plan' /opt/theforeman/tfm/root/usr/share/gems/gems/dynflow-0.8.37/lib/dynflow/world.rb:172:in `tap' /opt/theforeman/tfm/root/usr/share/gems/gems/dynflow-0.8.37/lib/dynflow/world.rb:172:in `plan' /opt/theforeman/tfm/root/usr/share/gems/gems/dynflow-0.8.37/lib/dynflow/world.rb:148:in `trigger' /opt/theforeman/tfm/root/usr/share/gems/gems/foreman-tasks-0.11.2/lib/foreman\_tasks.rb:19:in `trigger' /opt/theforeman/tfm/root/usr/share/gems/gems/foreman-tasks-0.11.2/lib/foreman\_tasks.rb:25:in `block in trigger \_task' /opt/theforeman/tfm/root/usr/share/gems/gems/foreman-tasks-0.11.2/lib/foreman\_tasks.rb:39:in `block in rails\_s afe\_trigger\_task' /opt/theforeman/tfm-ror51/root/usr/share/gems/gems/activesupport-5.1.4/lib/active\_support/dependencies/interlo ck.rb:46:in `block in permit\_concurrent\_loads' /opt/theforeman/tfm-ror51/root/usr/share/gems/gems/activesupport-5.1.4/lib/active\_support/concurrency/share\_lo ck.rb:185:in `yield\_shares' /opt/theforeman/tfm-ror51/root/usr/share/gems/gems/activesupport-5.1.4/lib/active\_support/dependencies/interlo ck.rb:45:in `permit\_concurrent\_loads' /opt/theforeman/tfm/root/usr/share/gems/gems/foreman-tasks-0.11.2/lib/foreman\_tasks.rb:38:in `rails\_safe\_trigg er\_task' /opt/theforeman/tfm/root/usr/share/gems/gems/foreman-tasks-0.11.2/lib/foreman\_tasks.rb:23:in `trigger\_task'

/opt/theforeman/tfm/root/usr/share/gems/gems/foreman-tasks-0.11.2/lib/foreman\_tasks.rb:51:in `sync\_task'

/opt/theforeman/tfm/root/usr/share/gems/gems/katello-3.6.0/lib/katello/tasks/upgrades/3.6/republish\_file\_repos .rake:10:in `block (5 levels) in <top (required)>'

/opt/theforeman/tfm-ror51/root/usr/share/gems/gems/activerecord-5.1.4/lib/active\_record/relation/delegation.rb :39:in `each'

/opt/theforeman/tfm-ror51/root/usr/share/gems/gems/activerecord-5.1.4/lib/active\_record/relation/delegation.rb :39:in `each'

```
/opt/theforeman/tfm/root/usr/share/gems/gems/katello-3.6.0/lib/katello/tasks/upgrades/3.6/republish_file_repos
.rake:8:in `block (4 levels) in <top (required)>'
/opt/rh/rh-ruby24/root/usr/share/gems/gems/rake-12.0.0/exe/rake:27:in `<top (required)>'
Tasks: TOP => katello:upgrades:3.6:republish_file_repos
(See full trace by running task with --trace)
Republishing file repo EL6 (210)...
foreman-rake katello:upgrades:3.6:republish_file_repos failed! Check the output for error!
Upgrade step republish_file_repos failed. Check logs for more information.
[root@foreman ~]#
```
but looks like; <https://community.theforeman.org/t/upgrading-from-katello-3-6-rc2-to-katello-3-6-imperial-ipa/8860>

#### fixed it with;

[root@foreman ~]# wget https://fedorapeople.org/groups/katello/releases/yum/nightly/katello/el7/x86\_64/tfm-rub ygem-runcible-2.8.1-1.el7.noarch.rpm --2018-06-10 22:11:36-- https://fedorapeople.org/groups/katello/releases/yum/nightly/katello/el7/x86\_64/tfm-r ubygem-runcible-2.8.1-1.el7.noarch.rpm Resolving fedorapeople.org (fedorapeople.org)... 152.19.134.199, 2610:28:3090:3001:5054:ff:fea7:9474 Connecting to fedorapeople.org (fedorapeople.org)|152.19.134.199|:443... connected. HTTP request sent, awaiting response... 200 OK Length: 92784 (91K) [application/x-rpm] Saving to: 'tfm-rubygem-runcible-2.8.1-1.el7.noarch.rpm'

100%[=========================================================================================================

==============================>] 92,784 337KB/s in 0.3s

2018-06-10 22:11:37 (337 KB/s) - 'tfm-rubygem-runcible-2.8.1-1.el7.noarch.rpm' saved [92784/92784]

[root@foreman ~]# yum localinstall tfm-rubygem-runcible-2.8.1-1.el7.noarch.rpm

Just as mentioned in <https://projects.theforeman.org/issues/22768#change-105374>

#### Upgrade completed

Upgrade Step: republish\_file\_repos (this may take a while) ... /opt/theforeman/tfm/root/usr/share/gems/gems/sequel-4.20.0/lib/sequel/database/schema\_generator.rb:19: warning : constant ::Fixnum is deprecated /opt/theforeman/tfm/root/usr/share/gems/gems/sequel-4.20.0/lib/sequel/database/schema\_generator.rb:19: warning : constant ::Bignum is deprecated /usr/share/foreman/lib/foreman.rb:8: warning: already initialized constant Foreman::UUID\_REGEXP /usr/share/foreman/lib/foreman.rb:8: warning: previous definition of UUID\_REGEXP was here /usr/share/foreman/lib/core\_extensions.rb:183: warning: already initialized constant ActiveSupport::MessageEnc ryptor::DEFAULT\_CIPHER /opt/theforeman/tfm-ror51/root/usr/share/gems/gems/activesupport-5.1.4/lib/active\_support/message\_encryptor.rb :22: warning: previous definition of DEFAULT\_CIPHER was here The PGconn, PGresult, and PGError constants are deprecated, and will be removed as of version 1.0.

You should use PG:: Connection, PG:: Result, and PG:: Error instead, respectively.

Called from /opt/theforeman/tfm/root/usr/share/gems/gems/polyglot-0.3.5/lib/polyglot.rb:65:in `require' Republishing file repo EL6 (210)... Republishing file repo EL6 (211)... Republishing file repo CIS (233)... Republishing file repo EL6 (202)... Republishing file repo EL6 (212)... Republishing file repo EL6 (213)... foreman-rake katello:upgrades:3.6:republish\_file\_repos finished successfully! Upgrade Step: remove registration tasks... /opt/theforeman/tfm/root/usr/share/gems/gems/sequel-4.20.0/lib/sequel/database/schema\_generator.rb:19: warning : constant ::Fixnum is deprecated /opt/theforeman/tfm/root/usr/share/gems/gems/sequel-4.20.0/lib/sequel/database/schema\_generator.rb:19: warning : constant ::Bignum is deprecated /usr/share/foreman/lib/foreman.rb:8: warning: already initialized constant Foreman::UUID\_REGEXP /usr/share/foreman/lib/foreman.rb:8: warning: previous definition of UUID\_REGEXP was here /usr/share/foreman/lib/core\_extensions.rb:183: warning: already initialized constant ActiveSupport::MessageEnc ryptor::DEFAULT\_CIPHER /opt/theforeman/tfm-ror51/root/usr/share/gems/gems/activesupport-5.1.4/lib/active\_support/message\_encryptor.rb :22: warning: previous definition of DEFAULT\_CIPHER was here The PGconn, PGresult, and PGError constants are deprecated, and will be removed as of version 1.0.

You should use PG::Connection, PG::Result, and PG::Error instead, respectively.

Called from /opt/theforeman/tfm/root/usr/share/gems/gems/polyglot-0.3.5/lib/polyglot.rb:65:in `require' foreman-rake foreman\_tasks:cleanup TASK\_SEARCH="label = Actions::Katello::Host::Register" STATES=all finished successfully! Upgrade completed! [root@foreman ~]#

## **#6 - 06/11/2018 12:53 PM - Andrew Kofink**

- *Assignee deleted (Andrew Kofink)*
- *translation missing: en.field\_release set to 352*

Glad it worked for you. We'll keep an eye out for this same issue. For now, I'll put it on 3.6.1 since it affects upgrades to 3.6.

## **#7 - 08/24/2023 02:50 PM - Ewoud Kohl van Wijngaarden**

- *Status changed from New to Rejected*
- *Triaged set to No*

Closing for its age.